# **Ablaufplan von schriftlichen Prüfungen** mit tEXAM

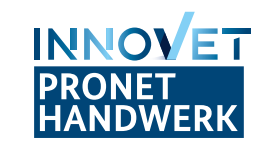

## **Inhaltliche Ausarbeitung der Prüfung**

- ∙ Prüfungsaufgaben entwickeln
- ∙ Prüfung zusammenstellen
- ∙ Qualitätssicherung durchführen

## **Technische Ausstattung**

- ∙ WLAN an allen Prüfungsorten sicherstellen
- ∙ Tablets für alle Prüfenden vorbereiten
- ∙ 10% zusätzliche Geräte verfügbar halten

# → A Wochen vorher ARROW-RIGHT TO CONTENT OF THE VOID TO ARROW-RIGHT TO THE VOID TO ARROW-RIGHT TO THE VOID TO THE VOID TO THE VOID TO THE VOID TO THE VOID TO THE VOID TO THE VOID TO THE VOID TO THE VOID TO THE VOID TO THE

#### **Testlauf**

- ∙ Tablet-Einstellungen vornehmen
- ∙ Prüfung auf Testgeräte aufspielen
- ∙ Prüfung mehrmals simulieren

#### **Support**

- ∙ Rückfragen stellen
- ∙ Probleme melden

#### **Letzter inhaltlicher Check**

- ∙ Alle Prüfungsaufgaben kontrollieren
- ∙ Zusammengestellte Prüfung kontrollieren

## **Technische Vorbereitung**

- ∙ Teilnahmeliste auf Server importieren
- ∙ Prüfung auf Server importieren
- ∙ Tablets einrichten

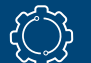

## **Nach der Prüfung**

- ∙ Tablets einsammeln
- ∙ Datenübertragung auf den Server sicherstellen
- ∙ Backup der Datenbank erstellen
- ∙ Geräte säubern

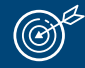

# **Am Prüfungstag**

- ∙ Serververbindung mit Tablets sicherstellen
- ∙ Einweisung der Prüflinge
- ∙ Akkustand der Tablets im Blick halten, ggf. laden

Weitere Informationen finden Sie unter: **www.pronethandwerk.de/ucan-pruefungssoftware**